# **CallSubroutine Function**

# Description

Execute an OpenInsight stored procedure subroutine remotely.

## **Syntax**

Error = **CallSubroutine** (Queue, Procedure, Arg1, Arg2, ...)

## **Parameters**

The CallSubroutine function has the following parameters.

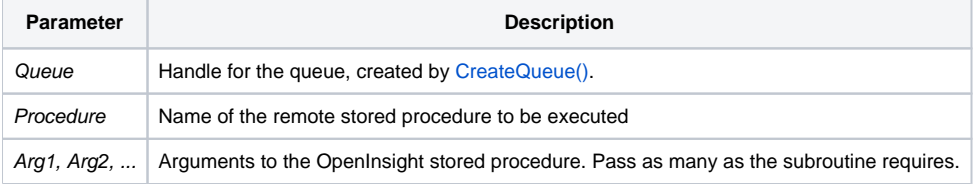

**Note: Arguments are passed by reference; that is, if the called function changes the arguments then your program will see the changes.**

#### See also

#### [CallFunction\(\)](https://wiki.srpcs.com/display/Commands/CallFunction+Function)

#### Example

```
// Call the TEST_SERVER function as a subroutine, running on a previously created queue. Four parameters are 
passed.
Error = CreateEngine(Engine, "\\.\REVCAPI_TEST", "SYSPROG",CREATE_ENGINE_OPEN_ALWAYS$, 1)
// error processing for CreateEngine
Error = CreateQueue(Queue, Engine, "", "", "SYSPROG")
// error processing for CreateQueue
Error = CallSubroutine(Queue, "TEST_SERVER", a:"", b, c:"", d)
```